# **O'ZBEKISTON RESPUBLIKASI** OLIY VA O'RTA MAXSUS TA'LIM VAZIRLIGI

# **GULISTON DAVLAT UNIVERSITETI**

«AXBOROT TEXNOLOGIYALARI» **EDRASI** 

> LAYMAN" at universiteti lari prorektori G.Sharipov

> > 2018 y.

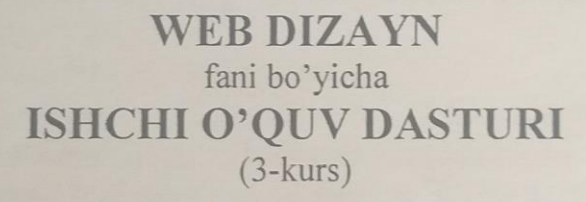

Bilim sohasi: 100 000 - Gumanitar soha. Ta'lim sohasi: 110 000- Pedagogika fanlar. Ta'lim yo'nalishi: 5110700 - Informatika o'qitish metodikasi Bosqich: III Umumiy o'quv soati: 212 Shu jumladan: Ma'ruza - 40 Amaliyot mashg'uloti - 40

Laboratoriya mashg'uloti - 58

Mustaqil ta'lim - 74

Guliston  $-2018$ 

Fanning ishchi o'quv dasturi Nizomiy nomidagi Toshkent davlat pedagogika ranning isitem o qui va O'zbekiston Respublikasi Oliy va o'rta maxsus ta'lim vazirligi tomonidan tasdiqlangan namunaviy o'quv dasturi hamda o'quv rejasiga muvofiq ishlab chiqildi.

Tuzuvchi: Jo'rayev U.S. – GulDU, "Axborot texnologiyalari"

Taqrizchi: Abduraximov D.B. - GulDU, "Axborot texnologiyalari"<br>kafedrasi mudiri, pedagogika fanlari nomzodi

Fanning ishchi o'quv dasturi "Axborot texnologiyalari" kafedrasining 2018 vil avgustdagi 1-sonli yig'ilishida muhokama qilindi va Fizika-matematika fakulteti Ilmiy - metodik Kengashida ko'rib chiqish uchun tavsiya qilindi.

Kafedra mudiri: **Av dots.** Abduraximov D.B.

Fanning ishchi o'quv dasturi Fizika-matematika fakulteti Ilmiy - metodik Kengashining 2018 yil $2$  avgust 1-sonli yig'ilishi qarori bilan tasdiqlandi.

Fakultet Ilmiy - metodik Kengashi raisi  $\Rightarrow$ dots. D.Toshtemirov

Fanning ishchi o'quv dasturi Guliston davlat universiteti o'quv-metodik Kengashining 2018 yil 29 avgust 1-sonli majlisida muhokama etildi va maqullandi.

# **I. Oʻquv fanning dolzarbligi va oliy kasbiy ta'limdagi oʻrni**

Tа'lim sоhаsidаgi tub islоhаtlаrning аsоsiy mаqsаdi jаhоn аndоzаlаri аsоsidа bilimlаr bеrish vа rаqоbаtdаsh kаdrlаr tаyyorlаshdir. Shuning uchun tа'lim tizimidаgi 5110700 – Infоrmаtikа oʻqitish mеtоdikаsi yoʻnаlishidа oʻqitilаdigаn fаnlаr hаm zаmоnаviy fаnlаrdаn hisоblаnаdi. Ushbu ishchi dаstur bugungi kunning zаmоnаviy bilimlаri bilаn yangilаngаn vа qаytа ishlаngаn dаstur boʻlib, undа fаnning nаzаriy vа аmаliy jihаtlаrigа аlоhidа e'tibоr qаrаtilgаn.

Mazkur ishchi dastur bakalavriat yo'nalishi: 5110700 – Informatika o'qitish metodikasi yo'nalishida o'qiladigan Web-dizayn o'quv fani bo'yicha tuzilgan bo'lib, bo'lajak fan o'qituvchisi egallashi kerak bo'lgan bilimlar va ko'nikmalar majmuini o'z ichiga oladi.

Web-dizayn fani mazmunning nazariy va amaliy xulosalariga tayanadi. Bu fan ixtisoslik fanlarga kirib, 6,7,8-semestrlarda o'qitiladi. Dasturni amalga oshirish o'quv rejasidagi rejalashtirilgan informatika, kompyuter ta'minoti, ma'lumotlar bazasi, umumiy psixologiya va umumiy pedagogika fanlaridan olingan nazariy va amaliy bilimlarga tayanadi.

# **II. O'quv fanining maqsadi va vazifasi**

Fanni o'qitishdan **maqsad**- informatika oʻqituvchisining kasbiy sohasida egallashi lozim web-dizaynga oid boʻlgan bilimlar va amalda qoʻllash uchun koʻnikma va makalalarni shaklantirish va rivojlantirishdan iborat. Unda har bir kasb egasining faoliyati kerak boʻlgan tayanch nazariy va amaliy ma'lumotlarni oʻz ichiga oladi.

Web-dizayn fanining **vazifasi**:

- Veb-texnologiyalar va ularning asoslari;

zamonaviy axborot texnologiyalari orqali olinayotgan ma'lumotlarning qanday hosil qilinishi va ulardan foydalanish haqida ma'lumotlarni berish;

- Veb - saytlarni hosil qiluvchi dasturlar va dasturlash tillari bilimlar bilan tanishtirish;

- Flash muhitida oddiy va interfaol animasiyalar, flash saytlar yaratishga oʻrgatishdan iborat.

Fan bo'yicha talabalarning bilim, ko'nikma va malakalariga quyidagi talablar qoʻyiladi. *Talaba:*

- internetda dizayn asoslari, html teglari, Veb - saytlarni hosil qiluvchi dasturlar va dasturlash tillari haqida ma'lumotlar, flash va dinamik saytlar va ularni yaratish haqida, Apache, ServerGo serverlari, saytni testlash va baholash asoslari haqida *bilimga*;

- internetda dizayni, Veb - saytlarni hosil qiluvchi dasturlar va dasturlash tillari bilan ishlash, tayyor shablonlardan foydalanib Veb-saytlarni yaratish, saytda ma'lumotlarni joylashtirish, grafik ma'lumotlarni aks ettirish. animasiya va bannerlarni aks ettirish, ma'lumotlarni aks ettirishda ularning oʻlchamini optimallashtirish, flash saytlarni yaratish, dinamik saytlar hosil qilish, Apache, ServerGo serverlari bilan ishlash *koʻnikmaga*;

- Veb-saytlarni hosil qiluvchi dasturlar bilan ishlash va ularga ma'lumotlar joylashtira olish, ma'lumotlarni doimiy yangilanishiga erishish, interfaol animasiyalar yaratish, Apache, ServerGo serverlar bilan ishlash, saytni testlash va baholay olish *malakalariga ega boʻlish* kerak.

# **Fanni o'qitishda zamonaviy axborot va pedagogik texnologiyalar**

O'quv jarayoni bilan bog'liq ta'lim sifatini belgilovchi holatlar quyidagilar: yuqori ilmiypedagogik darajada dars berish, muammoli ma'ruzalar o'qish, darslarni savol-javob tarzida qiziqarli tashkil qilish, ilg'or pedagogik texnologiyalardan va mul'timedia vositalaridan foydalanish, tinglovchilarni undaydigan, o'ylantiradigan muammolarni ular oldiga qo'yish, talabchanlik, tinglovchilar bilan individual ishlash, erkin muloqot yuritishga, ilmiy izlanishga jalb qilish.

"Web-dizayn" kursini loyihalashtirishda quyidagi asosiy kontseptual yondoshuvlardan foydalaniladi:

**Shaxsga yo'naltirilgan ta'lim.** Bu ta'lim o'z mohiyatiga ko'ra ta'lim jarayonining barcha ishtirokchilarini to'laqonli rivojlanishlarini ko'zda tutadi. Bu esa ta'limni loyihalashtirilayotganda, albatta, ma'lum bir ta'lim oluvchining shaxsini emas, avvalo, kelgusidagi mutaxassislik faoliyati bilan bog'liq o'qish maqsadlaridan kelib chiqqan holda yondoshilishni nazarda tutadi.

**Tizimli yondoshuv.** Ta'lim texnologiyasi tizimning barcha belgilarini o'zida mujassam etmog'i

lozim: jarayonning mantiqiyligi, uning barcha bo'g'inlarini o'zaro bog'langanligi, yaxlitligi.

**Faoliyatga yo'naltirilgan yondoshuv.** Shaxsning jarayonli sifatlarini shakllantirishga, ta'lim oluvchining faoliyatni aktivlashtirish va intensivlashtirish, o'quv jarayonida uning barcha qobiliyati va imkoniyatlari, tashabbuskorligini ochishga yo'naltirilgan ta'limni ifodalaydi.

**Dialogik yondoshuv.** Bu yondoshuv o'quv munosabatlarini yaratish zaruriyatini bildiradi. Uning natijasida shaxsning o'z-o'zini faollashtirishi va o'z-o'zini ko'rsata olishi kabi ijodiy faoliyati kuchayadi.

**Hamkorlikdagi ta'limni tashkil etish.** Demokratik, tenglik, ta'lim beruvchi va ta'lim oluvchi faoliyat mazmunini shakllantirishda va erishilgan natijalarni baholashda birgalikda ishlashni joriy etishga e'tiborni qaratish zarurligini bildiradi.

**Muammoli ta'lim.** Ta'lim mazmunini muammoli tarzda taqdim qilish orqali ta'lim oluvchi faoliyatini aktivlashtirish usullaridan biri. Bunda ilmiy bilimni ob'ektiv qarama-qarshiligi va uni hal etish usullarini, ialektik mushohadani shakllantirish va rivojlantirishni, amaliy faoliyatga ularni ijodiy tarzda qo'llashni mustaqil ijodiy faoliyati ta'minlanadi.

**Axborotni taqdim qilishning zamonaviy vositalari va usullarini qo'llash** - yangi kompyuter va axborot texnologiyalarini o'quv jarayoniga qo'llash.

**O'qitishning usullari va texnikasi.** Ma'ruza (kirish, mavzuga oid, vizuallash), muammoli ta'lim, keys-stadi, pinbord, paradoks va loyihalash usullari, amaliy ishlar.

**O'qitishni tashkil etish shakllari:** dialog, polilog, muloqot hamkorlik va o'zaro o'rganishga asoslangan frontal, kollektiv va guruh.

**O'qitish vositalari:** o'qitishning an'anaviy shakllari (darslik, ma'ruza matni) bilan bir qatorda – kompyuter va axborot texnologiyalari.

**Kommunikatsiya usullari:** tinglovchilar bilan operativ teskari aloqaga asoslangan bevosita o'zaro munosabatlar.

**Teskari aloqa usullari va vositalari:** kuzatish, blits-so'rov, oraliq va joriy va yakunlovchi nazorat natijalarini tahlili asosida o'qitish diagnostikasi.

**Boshqarish usullari va vositalari:** o'quv mashg'uloti bosqichlarini belgilab beruvchi texnologik karta ko'rinishidagi o'quv mashg'ulotlarini rejalashtirish, qo'yilgan maqsadga erishishda o'qituvchi va tinglovchining birgalikdagi harakati, nafaqat auditoriya mashg'ulotlari, balki auditoriyadan tashqari mustaqil ishlarning nazorati.

**Monitoring va baholash:** o'quv mashg'ulotida ham butun kurs davomida ham o'qitishning natijalarini rejali tarzda kuzatib borish. Kurs oxirida test topshiriqlari yoki yozma ish variantlari yordamida tinglovchilarning bilimlari baholanadi.

"Web-dizayn" fanini o'qitish jarayonida kompyuter texnologiyasidan, HTML, CSS, Actions tilidan, Dreamweaver dasturlaridan hamda Unix tizimi ostida Perl, Ruby on Rails, Python va PHP dasturlash tillari tillaridan foydalaniladi. Shu bilan birga Veb-serverlar hosil qilishda Apache, Server Go, vositalari ishlatiladi. Ayrim mavzular bo'yicha talabalar bilimini baholash test asosida va kompyuter yordamida bajariladi. "Internet" tarmog'idagi rasmiy saytlardan foydalaniladi, tarqatma materiallar tayyorlanadi, test tizimi hamda tayanch so'z va iboralar asosida oraliq va yakuniy nazoratlar o'tkaziladi.

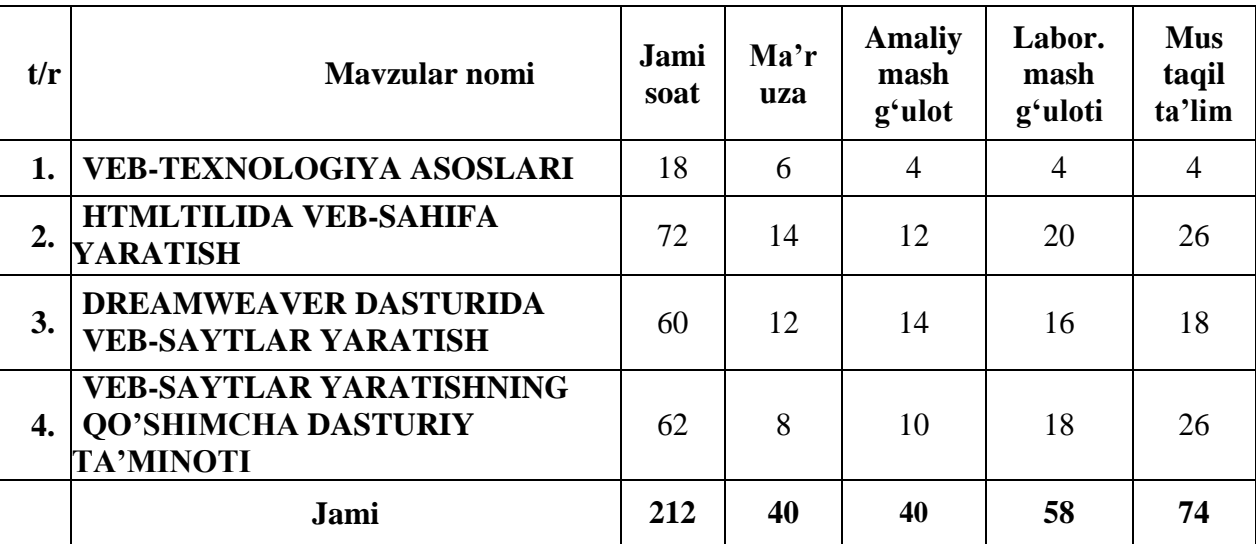

**"Web-dizayn" fanidan mashg'ulotlarning mavzular va soatlar bo'yicha taqsimlanishi:**

# **III. Asosiy nazariy qism (ma'ruza mashgʻulotlari)**

# **1-MODUL. VEB-TEXNOLOGIYA ASOSLARI**

#### **1-mavzu. Veb-texnologiyalarning asosiy tushunchalari**

Veb-texnologiya haqida tushuncha. Brauzer dasturlari va ularning imkoniyatlari. Vebxosting. Jaxon oʻrgimchak uyasi va veb-texnologiyalar tushunchalari. Veb-texnologiyaning HTML, CSS, JavaScript va DOM (Dynamic HTML yoki DHTML) tushunchalari. Web 2.0 texnologiyalar.

**Qo'llaniladigan ta'lim texnologiyalari:** dialogik yondoshuv, muammoli ta'lim, munozara, BBB jadvali, T chizma.

Adabiyotlar: A2; A3; A4; A5; A6. Q13; Q17; Q19, Q20.

## **2-mavzu. Saytning texnik topshirig'ini ishlash chiqish va loyihalash bosqichlari**

Texnik topshirig'i unga qoʻyiladigan talablar va sayt tuzilmasidan kelib chiqib shakllantiriladi. Dasturiy va dizaynerlik vositalari imkoniyatlarini hisobga olgan holda texnik topshiriq ishlab chiqiladi. Uning bosqichlari buyurtmachi tomonidan texnik topshiriq tasdiqlangandan keyin tugaydi. Veb-saytni loyihalash bosqichlari sayt hajmi, saytning mantiqiy tuzilmasi, funktsionalligi, boʻlajak resurs bajarishi kerak boʻlgan vazifalari va boshqa bir qancha koʻplab faktorlarga bog'liq boʻladi. Biroq har qanday loyihani amalga oshirish uchun albatta qatnashishi kerak boʻlgan bir nechta bosqichlar bor. Saytning dizayni odatda grafik muharrir yordamida amalga oshiriladi. Ular yordamida dizayner texnik topshiriqqa mos bir yoki bir nechta variantlarda dizayn ishlab chiqadi.

**Qo'llaniladigan ta'lim texnologiyalari:** dialogik yondoshuv, muammoli ta'lim, Blits, munozara, BBB jadvali, Venna diagrammasi, T chizma.

Adabiyotlar: A2; A3; A4; A5; A6. Q13; Q17; Q19, Q20.

# **3-mavzu. Veb-sahifaning tuzilishi va yaratish imkoniyatlari, asosiy tushunchalari**

Veb-sahifa nima. Veb-sayt nima**.** Veb-sayt tuzilmasi. Veb-sayt elementlari. Veb-saytlarning turlari. Giper matn tushunchasi. Veb-saytlar yaratuvchi dasturlar tasnifi: gipermatnlarni belgilash tillari, veb dasturlash tillari, veb-muharrirlar, animator dasturlar, grafik muharrirlar, matn muharrirlari.

**Qo'llaniladigan ta'lim texnologiyalari:** dialogik yondoshuv, muammoli ta'lim, Blits, munozara, BBB jadvali, Venna diagrammasi, T chizma.

Adabiyotlar: A2; A3; A4; A5; A6. Q13; Q17; Q19, Q20.

# **2-MODUL. HTML TILIDA VEB-SAHIFA YARATISH**

**4-mavzu. HTML tiliga kirish, uning asosiy elementlari. Teg tushunchasi.**

HTML tilining yaratilishi. HTML tilining versiyalari. HTML tili bilan ishlash uchun dasturlar.

HTML tilining teg tushunchasi. HTML tilining atribut tushunchasi. HTML tilining asosiy tuzilmasi. HTML tili tuzilmasida bosh qismi. HTML tili tuzilmasida asosiy qism.

**Qo'llaniladigan ta'lim texnologiyalari:** dialogik yondoshuv, muammoli ta'lim, Blits, munozara, BBB jadvali, Venna diagrammasi, T chizma.

Adabiyotlar: A2; A3; A5; A6. Q19.

# **5-mavzu. HTML tilida jadvallar hosil qilish.**

Jadval hosil qilish tegi <TABLE> va uning atributlari. Jadvalning qatorlari uchun <TR> tegi va uning atributlari. Jadvalning ustunlari uchun <TD> tegi va uning atributlari. Qatorlardagi kataklarini birlashtirish teglari va ularni atributlari. Ustunlardagi kataklarini birlashtirish teglari va ularni atributlari.

**Qo'llaniladigan ta'lim texnologiyalari:** dialogik yondoshuv, muammoli ta'lim, Blits, munozara, BBB jadvali, Venna diagrammasi, T chizma.

Adabiyotlar: A2; A3; A5; A6. Q19.

# **6-mavzu. HTML tilida rasmlar hosil qilish teglari**

HTML tilida rasmlar qoʻyish tegi IMG va uning atributlari. SRC atributi va uning qiymatlari. WIDTH atributi va uning qiymatlari. HIEGHT atributi va uning qiymatlari. BORDER atributi va uning qiymatlari.

**Qo'llaniladigan ta'lim texnologiyalari:** dialogik yondoshuv, muammoli ta'lim, Blits, munozara, BBB jadvali, Venna diagrammasi, T chizma.

Adabiyotlar: A2; A3; A5; A6. Q19.

#### **7-mavzu. HTML tilida gipermatn joylashtirish teglari**

Giper matn tushunchasi. HTML tilida giper matn hosil qilishning  $\langle A \rangle$  tegi.  $\langle A \rangle$  tegining HREF atributi va uning qiymatlari. <A> tegini qoʻllashga misollar.

**Qo'llaniladigan ta'lim texnologiyalari:** dialogik yondoshuv, muammoli ta'lim, Blits, munozara, BBB jadvali, Venna diagrammasi, T chizma.

Adabiyotlar: A2; A3; A5; A6. Q19.

# **8-mavzu. Freymlar hosil qilish va ularni qayta ishlash.**

<frame>, <frameset> teglari va uning atributlari. <frameset> tegining bordercolor, frameborder, name, noresize, scrolling, src, marginwidth, marginheight atributlari va ularning qabul qiladigan qiymatlari.

**Qo'llaniladigan ta'lim texnologiyalari:** dialogik yondoshuv, muammoli ta'lim, Blits, munozara, BBB jadvali, Venna diagrammasi, T chizma.

Adabiyotlar: A2; A3; A5; A6. Q19.

# **9-mavzu. Formalar tashkil qilish va ularni qayta ishlash.**

HTML tilida forma yaratish imkoniyatlari. <form> tegi va uning atributlari. Action, enctype, method atributlari va ularning qiymatlaridan foydalangan holda formalar yaratish.

**Qo'llaniladigan ta'lim texnologiyalari:** dialogik yondoshuv, muammoli ta'lim, Blits, munozara, BBB jadvali, Venna diagrammasi, T chizma.

Adabiyotlar: A2; A3; A5; A6. Q19.

# **10-mavzu. Sahifalarda animasiyalar hosil qilish**

HTML tilida matnni qator boʻylab yugurtirishning <MARQUEE> tegi. <MARQUEE> tegining direction atributi va uning qiymatlari.

**Qo'llaniladigan ta'lim texnologiyalari:** dialogik yondoshuv, muammoli ta'lim, Blits, munozara, BBB jadvali, Venna diagrammasi, T chizma.

Adabiyotlar: A2; A3; A5; A6. Q19.

# **3-MODUL. DREAMWEAVER DASTURIDA VEB-SAYTLAR YARATISH**

**11-mavzu. Dreamweaver dasturning asosiy oynalari, menyusi, komponentlari** Dreamweaver dasturning asosiy oynasi elementlari. Dreamweaver dasturning menyusi. Dreamweaver dasturning komponentlari. Dreamweaver dasturi rejimlari bilan ishlash.

#### Adabiyotlar: A1; A2; A3; A5; A6. Q17; Q18; Q19.

#### **12-mavzu. Dreamweaver dasturida Veb-sahifa yaratish**

Dreamweaver dasturida master bilan ishlash va Veb-sahifa yaratish. Dreamweaver dasturida shablonlar bilan ishlash va Veb-sahifa yaratish.

**Qo'llaniladigan ta'lim texnologiyalari:** dialogik yondoshuv, muammoli ta'lim, Blits, munozara, BBB jadvali, Venna diagrammasi, T chizma.

Adabiyotlar: A1; A2; A3; A5; A6. Q17; Q18; Q19.

#### **13- mavzu. Dreamweaver dasturida veb-uzel yaratish**

Adobe Dreamweaver dasturida veb-uzel xaritasini ishlab chiqish. Veb-uzel sahifalarini ma'lumotlar bilan toʻldirish. Veb-uzel dizaynini takomillashtirish.

**Qo'llaniladigan ta'lim texnologiyalari:** dialogik yondoshuv, muammoli ta'lim, Blits, munozara, BBB jadvali, Venna diagrammasi, T chizma.

Adabiyotlar: A1; A2; A3; A5; A6. Q17; Q18; Q19.

## **14-mavzu. Dreamweaver dasturida freymli tuzilma yaratish**

Dreamweaver dasturida freymlar bilan ishlash. Dreamweaver dasturida freymli tuzilma yaratish va saqlash. Freymlarga ma'lumotlar kiritish va ularni saqlash. Freymli tuzilmalarda havolalar oʻrnatish. Ma'lumotlarni kiritish.

**Qo'llaniladigan ta'lim texnologiyalari:** dialogik yondoshuv, muammoli ta'lim, Blits, munozara, BBB jadvali, Venna diagrammasi, T chizma.

Adabiyotlar: A1; A2; A3; A5; A6. Q17; Q18; Q19.

#### **15-mavzu. Dreamweaver dasturida elektron qoʻllanma yaratish**

Dreamweaver dasturida elektron qoʻllanmani loyihalash. Elektron qoʻllanmaning freymli tuzilmasini ishlab chiqish va mantiqiy havolalarni oʻrnatish. Elektron qoʻllanma dizaynini shakllantirish. Ma'lumotlarni kiritish va saqlash.

**Qo'llaniladigan ta'lim texnologiyalari:** dialogik yondoshuv, muammoli ta'lim, Blits, munozara, BBB jadvali, Venna diagrammasi, T chizma.

Adabiyotlar: A1; A2; A3; A5; A6. Q17; Q18; Q19.

#### **16-mavzu. Dreamweaver dasturida sayt dizayni bilan ishlash**

Dreamweaver dasturida ranglar bilan ishlash. Dreamweaver dasturida stillar bilan ishlash. Grafikli tasvirlardan foydalanib dizaynni takomillashtirish.

**Qo'llaniladigan ta'lim texnologiyalari:** dialogik yondoshuv, muammoli ta'lim, Blits, munozara, BBB jadvali, Venna diagrammasi, T chizma.

Adabiyotlar: A1; A2; A3; A5; A6. Q17; Q18; Q19.

# **4-MODUL. VEB-SAYTLAR YARATISHNING QO'SHIMCHA DASTURIY TA'MINOTI**

# **17-mavzu. CSS qoʻllagan holda Veb-sayt yaratish**

CSS asoslari. HTML tegi uchun css qoʻllash. Sahifa uchun uchun css qoʻllash. Veb-tugun uchun css qoʻllash. Tashqi css-faylni yaratish. Stillar jadvalini import qilish. Sahifa elementlariga css qoʻllash. Atributlar stillarini aniqlash. Har xil turdagi qurilmalar uchun stillar jadvali. css izohlari.Adabiyotlar: A2; A3; A4; A5; A6. Q13; Q17; Q19, Q20, Q21, Q22.

#### **18-mavzu. Flash dasturida interfaol animasiyalar yaratish**

Flash dasturi Actions tilidan foydalangan holda interfaol animasiya elementlarini yaratish va havolalar yordamida mantiqiy bog'lash.

Adabiyotlar: A2; A3; A4; A5; A6. Q13; Q17; Q19, Q20, Q21, Q22.

# **19-mavzu. Dinamik saytlar hosil qilish.**

Statistik va dinamik sayt tushunchasi. Uning asoslari. Dinamik sayt afzalliklari. Harakatlanish elementlari. Dinamik saytning dinamik kontetnti va ma'lumotlar bazasi. Dinamik sayt yaratishning dasturlash tillari. Windows operatsion tizimi ostida .NET dasturlash tili. Unix tizimi ostida Perl, Ruby on Rails, Python va PHP dasturlash tillari. Veb-server. Apache. Server Go. Adabiyotlar: A2; A3; A4; A5; A6. Q13; Q17; Q19, Q20, Q21, Q22.

**20-mavzu. VEB-serverlar. Ma'lumotlar bazasi**

VEB-serverlar haqida tushuncha. VEB-serverlarning tasnifi. VEB-serverlar xarakteristikalari bilan tanishish. Saytni testlash va baholash.

Adabiyotlar: A2; A3; A4; A5; A6. Q13; Q17; Q19, Q20, Q21, Q22.

# **IV. Amaliy mashgʻulotlar bo'yicha ko'rsatma va tavsiyalar 1-MODUL. VEB-TEXNOLOGIYA ASOSLARI**

# **1-mavzu. Veb-texnologiyalarning asosiy tushunchalari**

Veb-texnologiya haqida tushuncha. Brauzer dasturlari va ularning imkoniyatlari. Vebxosting. Jaxon oʻrgimchak uyasi va veb-texnologiyalar tushunchalari. Veb-texnologiyaning HTML, CSS, JavaScript va DOM (Dynamic HTML yoki DHTML) tushunchalari. Web 2.0 texnologiyalar.

**Qo'llaniladigan ta'lim texnologiyalari:** dialogik yondoshuv, muammoli ta'lim, munozara, BBB jadvali, T chizma.

Adabiyotlar: A2; A3; A4; A5; A6. Q13; Q17; Q19, Q20.

# **2-mavzu. Saytning texnik topshirig'ini ishlash chiqish va loyihalash bosqichlari**

Texnik topshirig'i unga qoʻyiladigan talablar va sayt tuzilmasidan kelib chiqib shakllantiriladi. Dasturiy va dizaynerlik vositalari imkoniyatlarini hisobga olgan holda texnik topshiriq ishlab chiqiladi. Uning bosqichlari buyurtmachi tomonidan texnik topshiriq tasdiqlangandan keyin tugaydi. Veb-saytni loyihalash bosqichlari sayt hajmi, saytning mantiqiy tuzilmasi, funktsionalligi, boʻlajak resurs bajarishi

kerak boʻlgan vazifalari va boshqa bir qancha koʻplab faktorlarga bog'liq boʻladi. Biroq har qanday loyihani amalga oshirish uchun albatta qatnashishi kerak boʻlgan bir nechta bosqichlar bor. Saytning dizayni odatda grafik muharrir yordamida amalga oshiriladi. Ular yordamida dizayner texnik topshiriqqa mos bir yoki bir nechta variantlarda dizayn ishlab chiqadi.

**Qo'llaniladigan ta'lim texnologiyalari:** dialogik yondoshuv, muammoli ta'lim, Blits, munozara, BBB jadvali, Venna diagrammasi, T chizma.

Adabiyotlar: A2; A3; A4; A5; A6. Q13; Q17; Q19, Q20.

# **3-mavzu. Veb-sahifaning tuzilishi va yaratish imkoniyatlari, asosiy tushunchalari**

Veb-sahifa nima. Veb-sayt nima**.** Veb-sayt tuzilmasi. Veb-sayt elementlari. Veb-saytlarning turlari. Giper matn tushunchasi. Veb-saytlar yaratuvchi dasturlar tasnifi: gipermatnlarni belgilash tillari, veb-dasturlash tillari, veb-muharrirlar, animator dasturlar, grafik muharrirlar, matn muharrirlari.

**Qo'llaniladigan ta'lim texnologiyalari:** dialogik yondoshuv, muammoli ta'lim, Blits, munozara, BBB jadvali, Venna diagrammasi, T chizma.

Adabiyotlar: A2; A3; A4; A5; A6. Q13; Q17; Q19, Q20.

# **2-MODUL. HTML TILIDA VEB-SAHIFA YARATISH**

# **4-mavzu. HTML tiliga kirish, uning asosiy elementlari. Teg tushunchasi.**

HTML tilining yaratilishi. HTML tilining versiyalari. HTML tili bilan ishlash uchun dasturlar.

HTML tilining teg tushunchasi. HTML tilining atribut tushunchasi. HTML tilining asosiy tuzilmasi. HTML tili tuzilmasida bosh qismi. HTML tili tuzilmasida asosiy qism.

**Qo'llaniladigan ta'lim texnologiyalari:** dialogik yondoshuv, muammoli ta'lim, Blits, munozara, BBB jadvali, Venna diagrammasi, T chizma.

Adabiyotlar: A2; A3; A5; A6. Q19.

# **5-mavzu. HTML tilida jadvallar hosil qilish.**

Jadval hosil qilish tegi <TABLE> va uning atributlari. Jadvalning qatorlari uchun <TR> tegi va uning atributlari. Jadvalning ustunlari uchun <TD> tegi va uning atributlari. Qatorlardagi kataklarini birlashtirish teglari va ularni atributlari. Ustunlardagi kataklarini birlashtirish teglari va ularni atributlari.

**Qo'llaniladigan ta'lim texnologiyalari:** dialogik yondoshuv, muammoli ta'lim, Blits, munozara, BBB jadvali, Venna diagrammasi, T chizma.

Adabiyotlar: A2; A3; A5; A6. Q19.

# **6-mavzu. HTML tilida rasmlar hosil qilish teglari**

HTML tilida rasmlar qoʻyish tegi IMG va uning atributlari. SRC atributi va uning qiymatlari. WIDTH atributi va uning qiymatlari. HIEGHT atributi va uning qiymatlari. BORDER atributi va uning qiymatlari.

**Qo'llaniladigan ta'lim texnologiyalari:** dialogik yondoshuv, muammoli ta'lim, Blits, munozara, BBB jadvali, Venna diagrammasi, T chizma.

Adabiyotlar: A2; A3; A5; A6. Q19.

# **7-mavzu. HTML tilida gipermatn joylashtirish teglari**

Giper matn tushunchasi. HTML tilida giper matn hosil qilishning <A> tegi. <A> tegining HREF atributi va uning qiymatlari. <A> tegini qoʻllashga misollar.

**Qo'llaniladigan ta'lim texnologiyalari:** dialogik yondoshuv, muammoli ta'lim, Blits, munozara, BBB jadvali, Venna diagrammasi, T chizma.

Adabiyotlar: A2; A3; A5; A6. Q19.

#### **8-mavzu. Freymlar hosil qilish va ularni qayta ishlash.**

<frame>, <frameset> teglari va uning atributlari. <frameset> tegining bordercolor, frameborder, name, noresize, scrolling, src, marginwidth, marginheight atributlari va ularning qabul qiladigan qiymatlari.

**Qo'llaniladigan ta'lim texnologiyalari:** dialogik yondoshuv, muammoli ta'lim, Blits, munozara, BBB jadvali, Venna diagrammasi, T chizma.

Adabiyotlar: A2; A3; A5; A6. Q19.

# **9-mavzu. Formalar tashkil qilish va ularni qayta ishlash.**

HTML tilida forma yaratish imkoniyatlari. <form> tegi va uning atributlari. Action, enctype, method atributlari va ularning qiymatlaridan foydalangan holda formalar yaratish.

**Qo'llaniladigan ta'lim texnologiyalari:** dialogik yondoshuv, muammoli ta'lim, Blits, munozara, BBB jadvali, Venna diagrammasi, T chizma.

Adabiyotlar: A2; A3; A5; A6. Q19.

# **10-mavzu. Sahifalarda animasiyalar hosil qilish**

HTML tilida matnni qator boʻylab yugurtirishning <MARQUEE> tegi. <MARQUEE> tegining direction atributi va uning qiymatlari.

**Qo'llaniladigan ta'lim texnologiyalari:** dialogik yondoshuv, muammoli ta'lim, Blits, munozara, BBB jadvali, Venna diagrammasi, T chizma.

Adabiyotlar: A2; A3; A5; A6. Q19.

# **3-MODUL. DREAMWEAVER DASTURIDA VEB-SAYTLAR YARATISH**

**11-mavzu. Dreamweaver dasturning asosiy oynalari, menyusi, komponentlari** Dreamweaver dasturning asosiy oynasi elementlari. Dreamweaver dasturning menyusi.

Dreamweaver dasturning komponentlari. Dreamweaver dasturi rejimlari bilan ishlash.

Adabiyotlar: A1; A2; A3; A5; A6. Q17; Q18; Q19.

# **12-mavzu. Dreamweaver dasturida Veb-sahifa yaratish**

Dreamweaver dasturida master bilan ishlash va Veb-sahifa yaratish. Dreamweaver dasturida shablonlar bilan ishlash va Veb-sahifa yaratish.

**Qo'llaniladigan ta'lim texnologiyalari:** dialogik yondoshuv, muammoli ta'lim, Blits, munozara, BBB jadvali, Venna diagrammasi, T chizma.

Adabiyotlar: A1; A2; A3; A5; A6. Q17; Q18; Q19.

# **13- mavzu. Dreamweaver dasturida veb-uzel yaratish**

Adobe Dreamweaver dasturida veb-uzel xaritasini ishlab chiqish. Veb-uzel sahifalarini ma'lumotlar bilan toʻldirish. Veb-uzel dizaynini takomillashtirish.

**Qo'llaniladigan ta'lim texnologiyalari:** dialogik yondoshuv, muammoli ta'lim, Blits, munozara, BBB jadvali, Venna diagrammasi, T chizma.

Adabiyotlar: A1; A2; A3; A5; A6. Q17; Q18; Q19.

# **14-mavzu. Dreamweaver dasturida freymli tuzilma yaratish**

Dreamweaver dasturida freymlar bilan ishlash. Dreamweaver dasturida freymli tuzilma yaratish va saqlash. Freymlarga ma'lumotlar kiritish va ularni saqlash. Freymli tuzilmalarda havolalar oʻrnatish. Ma'lumotlarni kiritish.

**Qo'llaniladigan ta'lim texnologiyalari:** dialogik yondoshuv, muammoli ta'lim, Blits, munozara, BBB jadvali, Venna diagrammasi, T chizma.

Adabiyotlar: A1; A2; A3; A5; A6. Q17; Q18; Q19.

# **15-mavzu. Dreamweaver dasturida elektron qoʻllanma yaratish**

Dreamweaver dasturida elektron qoʻllanmani loyihalash. Elektron qoʻllanmaning freymli tuzilmasini ishlab chiqish va mantiqiy havolalarni oʻrnatish. Elektron qoʻllanma dizaynini shakllantirish. Ma'lumotlarni kiritish va saqlash.

**Qo'llaniladigan ta'lim texnologiyalari:** dialogik yondoshuv, muammoli ta'lim, Blits, munozara, BBB jadvali, Venna diagrammasi, T chizma.

Adabiyotlar: A1; A2; A3; A5; A6. Q17; Q18; Q19.

# **16-mavzu. Dreamweaver dasturida sayt dizayni bilan ishlash**

Dreamweaver dasturida ranglar bilan ishlash. Dreamweaver dasturida stillar bilan ishlash.

Grafikli tasvirlardan foydalanib dizaynni takomillashtirish.

**Qo'llaniladigan ta'lim texnologiyalari:** dialogik yondoshuv, muammoli ta'lim, Blits, munozara, BBB jadvali, Venna diagrammasi, T chizma.

Adabiyotlar: A1; A2; A3; A5; A6. Q17; Q18; Q19.

# **4-MODUL. VEB-SAYTLAR YARATISHNING QO'SHIMCHA DASTURIY TA'MINOTI**

# **17-mavzu. CSS qoʻllagan holda Veb-sayt yaratish**

CSS asoslari. HTML tegi uchun css qoʻllash. Sahifa uchun uchun css qoʻllash. Web-tugun uchun css qoʻllash. Tashqi css-faylni yaratish. Stillar jadvalini import qilish. Sahifa elementlariga css qoʻllash. Atributlar stillarini aniqlash. Har xil turdagi qurilmalar uchun stillar jadvali. css izohlari.

Adabiyotlar: A2; A3; A4; A5; A6. Q13; Q17; Q19, Q20, Q21, Q22.

# **18-mavzu. Flash dasturida interfaol animasiyalar yaratish**

Flash dasturi Actions tilidan foydalangan holda interfaol animasiya elementlarini yaratish va havolalar yordamida mantiqiy bog'lash.

Adabiyotlar: A2; A3; A4; A5; A6. Q13; Q17; Q19, Q20, Q21, Q22.

# **19-mavzu. Dinamik saytlar hosil qilish.**

Statistik va dinamik sayt tushunchasi. Uning asoslari. Dinamik sayt afzalliklari. Harakatlanish elementlari. Dinamik saytning dinamik kontetnti va ma'lumotlar bazasi. Dinamik sayt yaratishning dasturlash tillari. Windows operatsion tizimi ostida .NET dasturlash tili. Unix tizimi ostida Perl, Ruby on Rails, Python va PHP dasturlash tillari. Veb-server. Apache. Server Go. Adabiyotlar: A2; A3; A4; A5; A6. Q13; Q17; Q19, Q20, Q21, Q22.

# **20-mavzu. VEB-serverlar. Ma'lumotlar bazasi**

VEB-serverlar haqida tushuncha. VEB-serverlarning tasnifi. VEB-serverlar xarakteristikalari bilan tanishish. Saytni testlash va baholash.

Adabiyotlar: A2; A3; A4; A5; A6. Q13; Q17; Q19, Q20, Q21, Q22.

#### **Amaliy mashgʻulotlar bo'yicha quyidagi mavzular tavsiya etiladi:**

1. Saytning texnik topshirig'ini ishlash chiqish va loyihalash bosqichlari

- 2. Veb-serverlar va ular bilan ishlash.
- 3. HTML tiliga kirish, uning asosiy elementlari.
- 4. HTML tilida matn bilan ishlash teglari
- 5. HTML tilida jadvallar hosil qilish.
- 6. HTML tilida rasmlarni joylashtirish;
- 7. HTML tilida freymlar va formalar hosil qilish.
- 8. HTML tilida multimedia.
- 9. Dreamweaver dasturida freymli tuzilma yaratish
- 10. Dreamweaver dasturida elektron qoʻllanma yaratish
- 11. Dreamweaver dasturning asosiy oynalari, menyusi, komponentlari.
- 12. Dreamweaver dasturida master va shablonlar bilan ishlash va Veb-sahifa yaratish.
- 13. Dreamweaver dasturida roʻyxat asosida Veb-sahifalar yaratish.
- 14. Dreamweaver dasturida gipermatnli Veb-sahifalar yaratish.
- 15. Dreamweaver dasturining konvertatsiya imkoniyatlari.
- 16. CSS qoʻllagan holda Veb-sayt yaratish
- 17. HTML tili va Java Scriptlarni qoʻllash.
- 18. Java Script asosida dinamik saytlar yaratish.
- 19. Flash dasturida interfaol animasiyalar yaratish
- 20. Apache, ServerGo serverlari bilan ishlash.

# **V. Laboratoriya mashgʻulotlar bo'yicha ko'rsatma va tavsiyalar**

Laboratoriya mashgʻulotlarida talabalar kompyuter yordamida grafik ma'lumotlarni hosil qilish va amalda uning natijalarini ko'rib, ularni tahlil qiladi va xulosalar chiqaradilar.

# **1-MODUL. VEB-TEXNOLOGIYA ASOSLARI**

# **1-mavzu. Veb-texnologiyalarning asosiy tushunchalari**

Veb-texnologiya haqida tushuncha. Brauzer dasturlari va ularning imkoniyatlari. Webxosting. Jaxon oʻrgimchak uyasi va veb-texnologiyalar tushunchalari. Veb-texnologiyaning HTML, CSS, JavaScript va DOM (Dynamic HTML yoki DHTML) tushunchalari. Web 2.0 texnologiyalar.

**Qo'llaniladigan ta'lim texnologiyalari:** dialogik yondoshuv, muammoli ta'lim, munozara, BBB jadvali, T chizma.

Adabiyotlar: A2; A3; A4; A5; A6. Q13; Q17; Q19, Q20.

# **2-mavzu. Saytning texnik topshirig'ini ishlash chiqish va loyihalash bosqichlari**

Texnik topshirig'i unga qoʻyiladigan talablar va sayt tuzilmasidan kelib chiqib shakllantiriladi. Dasturiy va dizaynerlik vositalari imkoniyatlarini hisobga olgan holda texnik topshiriq ishlab chiqiladi. Uning bosqichlari buyurtmachi tomonidan texnik topshiriq tasdiqlangandan keyin tugaydi. Veb-saytni loyihalash bosqichlari sayt hajmi, saytning mantiqiy tuzilmasi, funktsionalligi, boʻlajak resurs bajarishi kerak boʻlgan vazifalari va boshqa bir qancha koʻplab faktorlarga bog'liq boʻladi. Biroq har qanday loyihani amalga oshirish uchun albatta qatnashishi kerak boʻlgan bir nechta bosqichlar bor. Saytning dizayni odatda grafik muharrir yordamida amalga oshiriladi. Ular yordamida dizayner texnik topshiriqqa mos bir yoki bir nechta variantlarda dizayn ishlab chiqadi.

**Qo'llaniladigan ta'lim texnologiyalari:** dialogik yondoshuv, muammoli ta'lim, Blits, munozara, BBB jadvali, Venna diagrammasi, T chizma.

Adabiyotlar: A2; A3; A4; A5; A6. Q13; Q17; Q19, Q20.

#### **3-mavzu. Veb-sahifaning tuzilishi va yaratish imkoniyatlari, asosiy tushunchalari**

Veb-sahifa nima. Veb-sayt nima**.** Veb-sayt tuzilmasi. Veb-sayt elementlari. Veb-saytlarning turlari. Giper matn tushunchasi. Veb-saytlar yaratuvchi dasturlar tasnifi: gipermatnlarni belgilash tillari, veb-dasturlash tillari, veb-muharrirlar, animator dasturlar, grafik muharrirlar, matn muharrirlari.

**Qo'llaniladigan ta'lim texnologiyalari:** dialogik yondoshuv, muammoli ta'lim, Blits, munozara, BBB jadvali, Venna diagrammasi, T chizma.

Adabiyotlar: A2; A3; A4; A5; A6. Q13; Q17; Q19, Q20.

# **2-MODUL. HTML TILIDA VEB-SAHIFA YARATISH**

# **4-mavzu. HTML tiliga kirish, uning asosiy elementlari. Teg tushunchasi.**

HTML tilining yaratilishi. HTML tilining versiyalari. HTML tili bilan ishlash uchun dasturlar.

HTML tilining teg tushunchasi. HTML tilining atribut tushunchasi. HTML tilining asosiy tuzilmasi. HTML tili tuzilmasida bosh qismi. HTML tili tuzilmasida asosiy qism.

**Qo'llaniladigan ta'lim texnologiyalari:** dialogik yondoshuv, muammoli ta'lim, Blits, munozara, BBB jadvali, Venna diagrammasi, T chizma.

Adabiyotlar: A2; A3; A5; A6. Q19.

# **5-mavzu. HTML tilida jadvallar hosil qilish.**

Jadval hosil qilish tegi <TABLE> va uning atributlari. Jadvalning qatorlari uchun <TR> tegi va uning atributlari. Jadvalning ustunlari uchun <TD> tegi va uning atributlari. Qatorlardagi kataklarini birlashtirish teglari va ularni atributlari. Ustunlardagi kataklarini birlashtirish teglari va ularni atributlari.

**Qo'llaniladigan ta'lim texnologiyalari:** dialogik yondoshuv, muammoli ta'lim, Blits, munozara, BBB jadvali, Venna diagrammasi, T chizma.

Adabiyotlar: A2; A3; A5; A6. Q19.

# **6-mavzu. HTML tilida rasmlar hosil qilish teglari**

HTML tilida rasmlar qoʻyish tegi IMG va uning atributlari. SRC atributi va uning qiymatlari. WIDTH atributi va uning qiymatlari. HIEGHT atributi va uning qiymatlari. BORDER atributi va uning qiymatlari.

**Qo'llaniladigan ta'lim texnologiyalari:** dialogik yondoshuv, muammoli ta'lim, Blits, munozara, BBB jadvali, Venna diagrammasi, T chizma.

Adabiyotlar: A2; A3; A5; A6. Q19.

# **7-mavzu. HTML tilida gipermatn joylashtirish teglari**

Giper matn tushunchasi. HTML tilida giper matn hosil qilishning <A> tegi. <A> tegining HREF atributi va uning qiymatlari. <A> tegini qoʻllashga misollar.

**Qo'llaniladigan ta'lim texnologiyalari:** dialogik yondoshuv, muammoli ta'lim, Blits, munozara, BBB jadvali, Venna diagrammasi, T chizma.

Adabiyotlar: A2; A3; A5; A6. Q19.

#### **8-mavzu. Freymlar hosil qilish va ularni qayta ishlash.**

<frame>, <frameset> teglari va uning atributlari. <frameset> tegining bordercolor, frameborder, name, noresize, scrolling, src, marginwidth, marginheight atributlari va ularning qabul qiladigan qiymatlari.

**Qo'llaniladigan ta'lim texnologiyalari:** dialogik yondoshuv, muammoli ta'lim, Blits, munozara, BBB jadvali, Venna diagrammasi, T chizma.

Adabiyotlar: A2; A3; A5; A6. Q19.

# **9-mavzu. Formalar tashkil qilish va ularni qayta ishlash.**

HTML tilida forma yaratish imkoniyatlari. <form> tegi va uning atributlari. Action, enctype, method atributlari va ularning qiymatlaridan foydalangan holda formalar yaratish.

**Qo'llaniladigan ta'lim texnologiyalari:** dialogik yondoshuv, muammoli ta'lim, Blits, munozara, BBB jadvali, Venna diagrammasi, T chizma.

Adabiyotlar: A2; A3; A5; A6. Q19.

# **10-mavzu. Sahifalarda animasiyalar hosil qilish**

HTML tilida matnni qator boʻylab yugurtirishning <MARQUEE> tegi. <MARQUEE> tegining direction atributi va uning qiymatlari.

**Qo'llaniladigan ta'lim texnologiyalari:** dialogik yondoshuv, muammoli ta'lim, Blits, munozara, BBB jadvali, Venna diagrammasi, T chizma.

Adabiyotlar: A2; A3; A5; A6. Q19.

# **3-MODUL. DREAMWEAVER DASTURIDA VEB-SAYTLAR YARATISH**

**11-mavzu. Dreamweaver dasturning asosiy oynalari, menyusi, komponentlari** Dreamweaver dasturning asosiy oynasi elementlari. Dreamweaver dasturning menyusi.

Dreamweaver dasturning komponentlari. Dreamweaver dasturi rejimlari bilan ishlash.

Adabiyotlar: A1; A2; A3; A5; A6. Q17; Q18; Q19.

# **12-mavzu. Dreamweaver dasturida Veb-sahifa yaratish**

Dreamweaver dasturida master bilan ishlash va Veb-sahifa yaratish. Dreamweaver dasturida shablonlar bilan ishlash va Veb-sahifa yaratish.

**Qo'llaniladigan ta'lim texnologiyalari:** dialogik yondoshuv, muammoli ta'lim, Blits, munozara, BBB jadvali, Venna diagrammasi, T chizma.

Adabiyotlar: A1; A2; A3; A5; A6. Q17; Q18; Q19.

# **13- mavzu. Dreamweaver dasturida veb-uzel yaratish**

Adobe Dreamweaver dasturida veb-uzel xaritasini ishlab chiqish. Veb-uzel sahifalarini ma'lumotlar bilan toʻldirish. Veb-uzel dizaynini takomillashtirish.

**Qo'llaniladigan ta'lim texnologiyalari:** dialogik yondoshuv, muammoli ta'lim, Blits, munozara, BBB jadvali, Venna diagrammasi, T chizma.

Adabiyotlar: A1; A2; A3; A5; A6. Q17; Q18; Q19.

# **14-mavzu. Dreamweaver dasturida freymli tuzilma yaratish**

Dreamweaver dasturida freymlar bilan ishlash. Dreamweaver dasturida freymli tuzilma yaratish va saqlash. Freymlarga ma'lumotlar kiritish va ularni saqlash. Freymli tuzilmalarda havolalar oʻrnatish. Ma'lumotlarni kiritish.

**Qo'llaniladigan ta'lim texnologiyalari:** dialogik yondoshuv, muammoli ta'lim, Blits, munozara, BBB jadvali, Venna diagrammasi, T chizma.

Adabiyotlar: A1; A2; A3; A5; A6. Q17; Q18; Q19.

# **15-mavzu. Dreamweaver dasturida elektron qoʻllanma yaratish**

Dreamweaver dasturida elektron qoʻllanmani loyihalash. Elektron qoʻllanmaning freymli tuzilmasini ishlab chiqish va mantiqiy havolalarni oʻrnatish. Elektron qoʻllanma dizaynini shakllantirish. Ma'lumotlarni kiritish va saqlash.

**Qo'llaniladigan ta'lim texnologiyalari:** dialogik yondoshuv, muammoli ta'lim, Blits, munozara, BBB jadvali, Venna diagrammasi, T chizma.

Adabiyotlar: A1; A2; A3; A5; A6. Q17; Q18; Q19.

#### **16-mavzu. Dreamweaver dasturida sayt dizayni bilan ishlash**

Dreamweaver dasturida ranglar bilan ishlash. Dreamweaver dasturida stillar bilan ishlash.

Grafikli tasvirlardan foydalanib dizaynni takomillashtirish.

**Qo'llaniladigan ta'lim texnologiyalari:** dialogik yondoshuv, muammoli ta'lim, Blits, munozara, BBB jadvali, Venna diagrammasi, T chizma.

Adabiyotlar: A1; A2; A3; A5; A6. Q17; Q18; Q19.

# **4-MODUL. VEB-SAYTLAR YARATISHNING QO'SHIMCHA DASTURIY TA'MINOTI**

# **17-mavzu. CSS qoʻllagan holda Veb-sayt yaratish**

CSS asoslari. HTML tegi uchun css qoʻllash. Sahifa uchun uchun css qoʻllash. Veb-tugun uchun css qoʻllash. Tashqi css-faylni yaratish. Stillar jadvalini import qilish. Sahifa elementlariga css qoʻllash. Atributlar stillarini aniqlash. Har xil turdagi qurilmalar uchun stillar jadvali. css izohlari.

Adabiyotlar: A2; A3; A4; A5; A6. Q13; Q17; Q19, Q20, Q21, Q22.

# **18-mavzu. Flash dasturida interfaol animasiyalar yaratish**

Flash dasturi Actions tilidan foydalangan holda interfaol animasiya elementlarini yaratish va havolalar yordamida mantiqiy bog'lash.

Adabiyotlar: A2; A3; A4; A5; A6. Q13; Q17; Q19, Q20, Q21, Q22.

# **19-mavzu. Dinamik saytlar hosil qilish.**

Statistik va dinamik sayt tushunchasi. Uning asoslari. Dinamik sayt afzalliklari. Harakatlanish elementlari. Dinamik saytning dinamik kontetnti va ma'lumotlar bazasi. Dinamik sayt yaratishning dasturlash tillari. Windows operatsion tizimi ostida .NET dasturlash tili. Unix tizimi ostida Perl, Ruby on Rails, Python va PHP dasturlash tillari. Veb-server. Apache. Server Go. Adabiyotlar: A2; A3; A4; A5; A6. Q13; Q17; Q19, Q20, Q21, Q22.

# **20-mavzu. VEB-serverlar. Ma'lumotlar bazasi**

VEB-serverlar haqida tushuncha. VEB-serverlarning tasnifi. VEB-serverlar

xarakteristikalari bilan tanishish. Saytni testlash va baholash.

Adabiyotlar: A2; A3; A4; A5; A6. Q13; Q17; Q19, Q20, Q21, Q22.

#### **Laboratoriya mashgʻulotlari uchun tavsiya etiladigan mavzular:**

1. Internet saytlari yordamida oddiy Veb-sahifalar ochish

- 2. Veb-sayt yaratish texnologiyalari
- 3. HTML tilida jadvallar hosil qilish.
- 4. HTML tilida matn bilan ishlash teglari
- 5. HTML tilida rasmlar hosil qilish teglari.
- 6. HTML tilida gipermatn joylashtirish teglari.
- 7. HTML tilida animatsiya.
- 8. HTML tilida multimedia.
- 9. Freymlar hosil qilish va ularni qayta ishlash.
- 10. Formalar tashkil qilish va ularni qayta ishlash.
- 11. Sahifalarda animasiyalar hosil qilish.
- 12. Dreamweaver dasturning asosiy oynalari, menyusi, komponentlari.
- 13. Dreamweaver dasturida master va shablonlar bilan ishlash
- 14. Dreamweaver dasturida roʻyxat asosida Veb-sahifalar yaratish
- 15. Dreamweaver dasturida gipermatnli Veb-sahifalar yaratish
- 16. Dreamweaver dasturida formalar va freymlar
- 17. Dreamweaver dasturida sayt dizayni bilan ishlash
- 18. Dreamweaver dasturida elektron qoʻllanma yaratish
- 19. Dreamweaver dasturida veb-uzel yaratish
- 20. CSS qoʻllagan holda Veb-sayt yaratish
- 21. PHP dasturlash tilida Veb-sahifalar yaratish
- 22. PHP dasturlash tilida Veb-saytlar yaratish
- 23. HTML tili va Java Scriptlarni qoʻllash
- 24. Java Script asosida dinamik saytlar yaratish
- 25. Flash dasturida bannerlar yaratish
- 26. Flash dasturida interfaol animasiyalar yaratish
- 27. Flash dasturida sayt uchun manbalar yaratish
- 28. Flash saytlarni yaratish
- 29. Apache, ServerGo serverlari bilan ishlash.

# **VI. Mustaqil ta'lim va mustaqil ishlar**

Mustaqil ta'lim uchun tavsiya etiladigan mavzulari:

- 1. Veb-sahifaning tuzilishi va yaratish imkoniyatlari, asosiy tushunchalari.
- 2. HTML tiliga kirish, uning asosiy elementlari. Teg tushunchasi.
- 3. HTML tilida jadvallar hosil qilish.
- 4. HTML tilida rasmlar hosil qilish teglari.
- 5. HTML tilida gipermatn joylashtirish teglari.
- 6. HTML tilida freymlar hosil qilish va ularni qayta ishlash.
- 7. HTML tilida formalar tashkil qilish va ularni qayta ishlash.
- 8. HTML tilida sahifalarda animasiyalar hosil qilish.
- 9. Front Page dasturning asosiy oynalari, menyusi, komponentlari.
- 10. Front Page dasturda master va shablonlar bilan ishlash va Veb-sahifa yaratish.
- 11. Dreamweaver dasturning asosiy oynalari, menyusi, komponentlari.
- 12. Dreamweaver dasturida master va shablonlar bilan ishlash.
- 13. Dreamweaver dasturida Veb-sahifa yaratish
- 14. PHP dasturining asosiy oynalari, menyusi, komponentlari
- 15. PHP dasturida master va shablonlar bilan ishlash
- 16. PHP dasturida Veb-sahifa yaratish.
- 17. Grafik ma'lumotlarni aks ettirish usullari.
- 18. Animasiya va bannerlarni aks ettirish va ularga qoʻyiladigan talablar.
- 19. Flash dasturida interfaol animasiyalar yaratish.
- 20. Ma'lumotlarni aks ettirishda ularning oʻlchamini optimallashtirish.
- 21. VEB-serverlar.
- 22. Ma'lumotlar bazasi.
- 23. Saytni testlash va baholash.
- 24. Internetda dizayn asoslari.
- 25. Veb saytlarni hosil qiluvchi dasturlar: Dreamweaver.
- 26. Veb saytlarni hosil qiluvchi dasturlar: HomeSite.
- 27. Veb saytlarni hosil qiluvchi dasturlar: Microsoft FrontPage
- 28. Veb saytlarni hosil qiluvchi tillari: HTML.
- 29. Veb saytlarni hosil qiluvchi tillari: PHP.
- 30. Veb saytlarni hosil qiluvchi tillari: Java Script.
- 31. Veb saytlarni hosil qiluvchi tillari: XML.
- 32. Veb saytlarni hosil qiluvchi tillari: CSS.
- 33. Veb saytlarni hosil qiluvchi dasturlar: GIF animator.
- 34. Veb saytlarni hosil qiluvchi tillari: Perl.
- 35. Veb saytlarni hosil qiluvchi: ASP.
- 36. Veb saytlarni hosil qiluvchi dasturlar: Web Design.
- 37. Veb saytlarni hosil qiluvchi dasturlar: Hot Potato.

# **Dasturning informasion-uslubiy ta'minoti**

Mazkur fanni o'qitish jarayonida ta'limning zamonaviy metodlari, pedagogik va axborotkommunikasiya texnologiyalari ko'llanilishi nazarda tutilgan:

- ma'ruza darslarida zamonaviy kompyuter texnologiyalari yordamnda prezentasion va elektron-didaktik texnologiyalaridan;
- laboratoriya mashQulotlarida zamonaviy pedagogik texnologiyalaridan aqliy hujum, guruhli fikrlash, klaster va b.;
- laboratoriya mashg'ulotlarida zamonaviy kompyuter sinflaridan foydalanish ko'zda tutilgan. Shuningdek bugungi kun talabiga javob beradigan CorelDraw, Adobe Photoshop, Microsoft FrontPage, Macromedia Dreamweaver o'rnatuvchi disk ham bo'lishi lozim.

Mustaqil ishlarini tashkil etishida kompyuterning tarmoqlaridan foydalanish.

#### **"Web-dizayn" fanidan talabalar bilimini reyting tizimi asosida baholash mezoni.**

 "Web-dizayn" fani bo'yicha reyting jadvallari, nazorat turi, shakli, soni hamda har bir nazoratga ajratilgan maksimal ball, shuningdek joriy va oraliq nazoratlarining saralash ballari haqidagi ma'lumotlar fan bo'yicha birinchi mashg'ulotda talabalarga e'lon qilinadi.

 Fan bo'yicha talabalarning bilim saviyasi va o'zlashtirish darajasining Davlat ta'lim standartlariga muvofiqligini ta'minlash uchun quyidagi nazorat turlari o'tkaziladi:

 **joriy nazorat (JN)** – talabaning fan mavzulari bo'yicha bilim va amaliy ko'nikma darajasini aniqlash va baholash usuli. Joriy nazorat fanning xususiyatidan kelib chiqqan holda amaliy mashg'ulotlarda og'zaki so'rov, test o'tkazish, suhbat, nazorat ishi, kollekvium, uy vazifalarini tekshirish va shu kabi boshqa shakllarda o'tkazilishi mumkin;

• **oraliq nazorat (ON)** – semestr davomida o'quv dasturining tegishli (fanlarning bir necha mavzularini o'z ichiga olgan) bo'limi tugallangandan keyin talabaning nazariy bilim va amaliy ko'nikma darajasini aniqlash va baholash usuli. Oraliq nazorat bir semestrda ikki marta o'tkaziladi va shakli (test) o'quv faniga ajratilgan umumiy soatlar hajmidan kelib chiqqan holda belgilanadi;

• yakuniy nazorat (YaN) – semestr yakunida muayyan fan bo'yicha nazariy bilim va amaliy ko'nikmalarni talabalar tomonidan o'zlashtirish darajasini baholash usuli. Yakuniy nazorat asosan tayanch tushuncha va iboralarga asoslangan "Yozma ish" shaklida o'tkaziladi.

**ON** o'tkazish jarayoni kafedra mudiri tomonidan tuzilgan komissiya ishtirokida muntazam ravishda o'rganib boriladi va uni o'tkazish tartiblari buzilgan hollarda, **ON** natijalari bekor qilinishi mumkin. Bunday hollarda **ON** qayta o'tkaziladi.

Oliy ta'lim muassasasi rahbarining buyrug'i bilan ichki nazorat va monitoring bo'limi rahbarligida tuzilgan komissiya ishtirokida **YaN** ni o'tkazish jarayoni muntazam ravishda o'rganib boriladi va uni o'tkazish tartiblari buzilgan hollarda, **YaN** natijalari bekor qilinishi mumkin. Bunday hollarda **YaN** qayta o'tkaziladi.

Talabaning bilim saviyasi, ko'nikma va malakalarini nazorat qilishning reyting tizimi asosida talabaning fan bo'yicha o'zlashtirish darajasi ballar orqali ifodalanadi.

«Web-dizayn» fani bo'yicha talabalarning semestr davomidagi o'zlashtirish ko'rsatkichi 100 ballik tizimda baholanadi.

Ushbu 100 ball baholash turlari bo'yicha quyidagicha taqsimlanadi:

Ya.N.-30 ball, qolgan 70 ball esa J.N.-40 ball va O.N.-30 ball qilib taqsimlanadi.

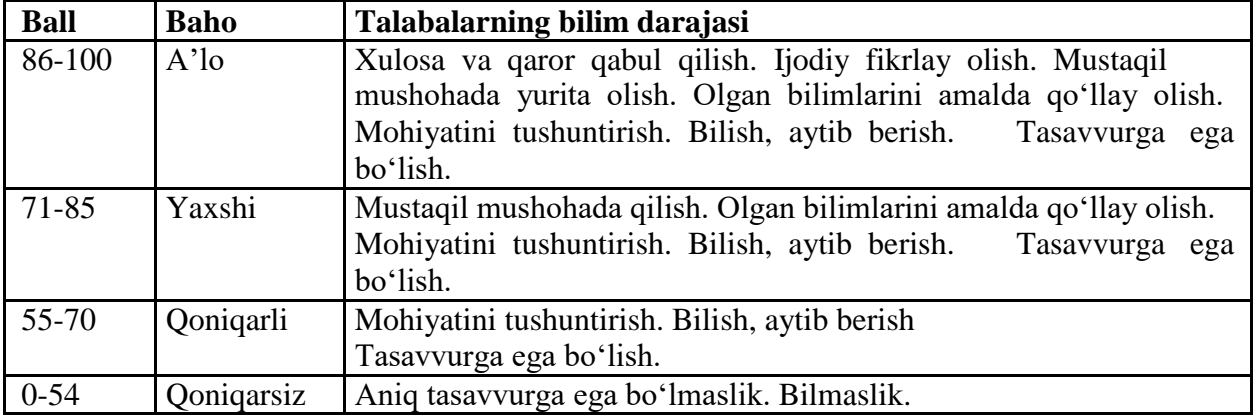

 Fan bo'yicha saralash bali 55 ballni tashkil etadi. Talabaning saralash balidan past bo'lgan o'zlashtirishi reyting daftarchasida qayd etilmaydi.

 Talabalarning o'quv fani bo'yicha mustaqil ishi joriy, oraliq va yakuniy nazoratlar jarayonida tegishli topshiriqlarni bajarishi va unga ajratilgan ballardan kelib chiqqan holda baholanadi.

 Talabaning fan bo'yicha reytingi quyidagicha aniqlanadi: , 100O V R bu yerda: *V*- semestrda fanga ajratilgan umumiy o'quv yuklamasi soatlarda); *O'* -fan bo'yicha o'zlashtirish darajasi (ballarda).

 Fan bo'yicha joriy va oraliq nazoratlarga ajratilgan umumiy ballning 55 foizi saralash ball hisoblanib, ushbu foizdan kam ball to'plagan talaba yakuniy nazoratga kiritilmaydi.

 Joriy **JN** va oraliq **ON** turlari bo'yicha 55 bal va undan yuqori balni to'plagan talaba fanni o'zlashtirgan deb hisoblanadi va ushbu fan bo'yicha yakuniy nazoratga kirmasligiga yo'l qo'yiladi.

 Talabaning semestr davomida fan bo'yicha to'plagan umumiy bali har bir nazorat turidan belgilangan qoidalarga muvofiq to'plagan ballari yig'indisiga teng.

 **ON** va **YaN** turlari kalendar tematik rejaga muvofiq dekanat tomonidan tuzilgan reyting nazorat jadvallari asosida o'tkaziladi. **YaN** semestrning oxirgi 2 haftasi mobaynida o'tkaziladi.

 **JN** va **ON** nazoratlarda saralash balidan kam ball to'plagan va uzrli sabablarga ko'ra nazoratlarda qatnasha olmagan talabaga qayta topshirish uchun, navbatdagi shu nazorat turigacha, so'nggi joriy va oraliq nazoratlar uchun esa yakuniy nazoratgacha bo'lgan muddat beriladi.

 Talabaning semestrda JN va ON turlari bo'yicha to'plagan ballari ushbu nazorat turlari umumiy balining 55 foizidan kam bo'lsa yoki semestr yakuniy joriy, oraliq va yakuniy nazorat turlari bo'yicha to'plagan ballari yig'indisi 55 baldan kam bo'lsa, u akademik qarzdor deb hisoblanadi.

 Talaba nazorat natijalaridan norozi bo'lsa, fan bo'yicha nazorat turi natijalari e'lon qilingan vaqtdan boshlab bir kun mobaynida fakultet dekaniga ariza bilan murojaat etishi mumkin. Bunday holda fakultet dekanining taqdimnomasiga ko'ra rektor buyrug'i bilan 3 (uch) a'zodan kam bo'lmagan tarkibda apellyatsiya komissiyasi tashkil etiladi.

 Apellyatsiya komissiyasi talabalarning arizalarini ko'rib chiqib, shu kunning o'zida xulosasini bildiradi.

 Baholashning o'rnatilgan talablar asosida belgilangan muddatlarda o'tkazilishi hamda rasmiylashtirilishi fakultet dekani, kafedra muduri, o'quv-uslubiy boshqarma hamda ichki nazorat va monitoring bo'limi tomonidan nazorat qilinadi.

# **4. REYTING BAHOLASH TIZIMI "AXBOROT TEXNOLOGIYALARI"** kafedrasi **"WEB DIZAYN"** fanidan "**INFORMATIKA O'QITISH METODIKASI**" ta'lim yo'nalishi 3 kurs talabalari bilimini baholashning

# **REYTING JADVALI** (BAXORGI SEMESTR)

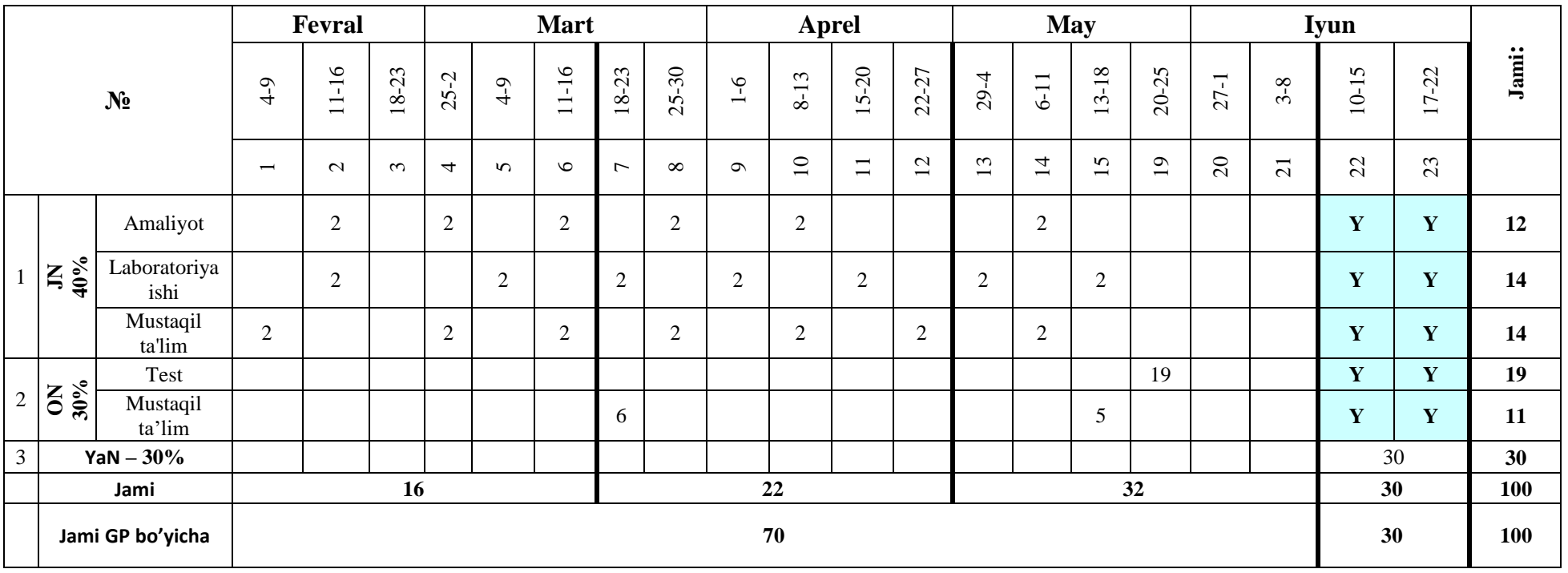

*Eslatma:* 6-semestrda o'qitiladigan "Web dizayn" fanining o'quv hajmi 84 soatni tashkil etadi, fan koeffitsenti esa 0,84 bo'ladi. Fan bo'yicha o'zlashtirishni aniqlashda talaba to'plagan bali 0,84 ga ko'paytiriladi va butungacha yaxlitlab olinadi.

# **Yakuniy nazoratda "Yozma ish"larni baholash mezoni**

Yakuniy nazorat "Yozma ish" shaklida amalga oshirilganda, sinov ko'p variantli usulda o'tkaziladi. Har bir variant 2 ta nazariy savol va 1 ta amaliy topshiriqdan iborat. Nazariy savollar fan bo'yicha tayanch so'z va iboralar asosida tuzilgan bo'lib, fanning barcha mavzularini o'z ichiga qamrab olgan.

Har bir nazariy va amaliy savolga yozilgan javoblar bo'yicha o'zlashtirish ko'rsatkichi 0-10 ball oralig'ida baholanadi. Talaba maksimal 30 ball to'plashi mumkin.

Yozma sinov bo'yicha umumiy o'zlashtirish ko'rsatkichini aniqlash uchun variantda berilgan savollarning har biri uchun yozilgan javoblarga qo'yilgan o'zlashtirish ballari qo'shiladi va yig'indi talabaning yakuniy nazorat bo'yicha o'zlashtirish bali hisoblanadi.

Yakuniy nazorat "Yozma ish" shaklida belgilangan bo'lsa, u holda yakuniy nazorat 30 ballik "Yozma ish" variantlari asosida o'tkaziladi.

Agar yakuniy nazorat markazlashgan test asosida tashkil etilgan bo'lib fan bo'yicha yakuniy nazorat "Yozma ish" shaklida belgilangan bo'lsa, u holda yakuniy nazorat quyidagi jadval asosida amalga oshiriladi

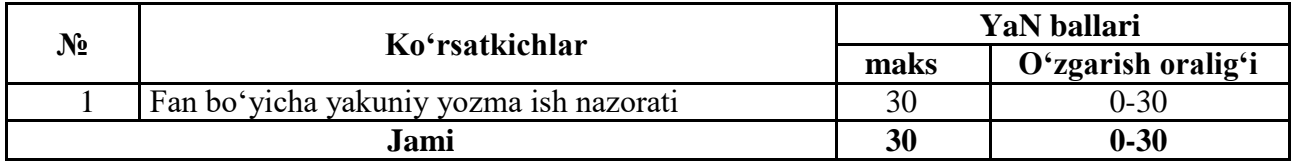

# **VII. Asosiy va qoʻshimcha oʻquv adabiyotlar hamda axborot manbalari Asosiy adabiyotlar:**

- 1. M.Aripov, A.Madraximov. Informatika, informasion texnologiyalar. Darslik, T.:, TDYuI., 2005 y.
- 2. M.Mamarajabov, S.Tursunov. Kompyuter grafikasi va Web dizayn. Darslik. T.:, "Cho'lpon", 2013 y.
- 3. U.Yuldashev, M.Mamarajabov, S.Tursunov. Pedagogik Web dizayn. O'quv qo'llanma. T.:, "Voris", 2013 y.
- 4. R.Xamdamov va boshqalar. Ta'limda axborot texnologiyalari. Uslubiy qo'llanma. T.:, "O'zbekiston milliy ensiklopediyasi", 2010 y.
- 5. M.Aripov, M.Fayziyeva, S.Dottayev. Veb-texnologiyalar. O'quv qo'llanma. T.:, "Faylasuflar jamiyati", 2013 y.
- 6. Лебедов С В. Web-дизайн. Учеб.пос., Mосква, ЗАО «Издательский дом Альянс пресс», 2004 г.

# **Qo'shimcha adabiyotlar**

7. Мирзиёев Шавкат Миромонович. Эркин ва фаровон, демократик Ўзбекистон давлатини биргаликда барпо этамиз. Ўзбекистон Республикаси Президенти лавозимига киришиш тантанали маросимига бағишланган Олий Мажлис палаталарининг қўшма мажлисидаги нутқ / Ш.М. Мирзиёев. – Тошкент : Ўзбекистон, 2016. - 56 б.

8. Мирзиёев Шавкат Миромонович. Танқидий таҳлил, қатъий тартиб-интизом ва шахсий жавобгарлик – ҳар бир раҳбар фаолиятининг кундалик қоидаси бўлиши керак. Мамлакатимизни 2016 йилда ижтимоий-иқтисодий ривожлантиришнинг асосий якунлари ва 2017 йилга мўлжалланган иқтисодий дастурнинг энг муҳим устувор йўналишларига бағишланган Вазирлар Маҳкамасининг кенгайтирилган мажлисидаги маъруза, 2017 йил 14 январ / Ш.М. Мирзиёев. – Тошкент : Ўзбекистон, 2017. – 104 б.

9. Мирзиёев Шавкат Миромонович**.** Қонун устуворлиги ва инсон манфаатларини таъминлаш – юрт тараққиёти ва халқ фаровонлигининг гарови. Ўзбекистон Республикаси Конституцияси қабул қилинганининг 24 йиллигига бағишланган тантанали маросимдаги маъруза. 2016 йил 7 декабр /Ш.М.Мирзиёев. – Тошкент: "Ўзбекистон", 2017. – 48 б.

10. Мирзиёев Шавкат Миромонович. Буюк келажагимизни мард ва олижаноб **халқимиз** билан бирга қурамиз. Мазкур китобдан Ўзбекистон Республикаси Президенти Шавкат Мирзиёевнинг 2016 йил 1 ноябрдан 24 ноябрга қадар Қорақалпоғистон Республикаси, вилоятлар ва Тошкент шаҳри сайловчилари вакиллари билан ўтказилган сайловолди учрашувларида сўзлаган нутқлари ўрин олган. /Ш.М.Мирзиёев. – Тошкент: : "Ўзбекистон", 2017. – 488 б

11. Ўзбекистон Республикаси Президентининг Фармони. Ўзбекистон республикасини янада ривожлантириш бўйича ҳаракатлар стратегияси тўғрисида. *(Ўзбекистон Республикаси қонун ҳужжатлари тўплами, 2017 й., 6-сон, 70-модда)*

12. Ўзбекистон Республикаси Конституцияси. Т.: Ўзбекистон. 2014. -46 б.

- 13. The web design book © 2015 Imagine Publishing Ltd.
- 14. Петров. CorelDraw 9: Справочник. Москва: Бином, 2000 г.
- 15. Миронов Д. CorelDraw 9: Учебный курс. Москва, 2000 г.
- 16. Макарова Н.В. и др. Инфоматика M.: Финансы и статистика, 1997 г.
- 17. Aripov M. Internet va elektron pochta asoslari.- T.; 2000 y.
- 18. Компьютерные сети. Учебный курс: официальное пособие Microsoft для

самостоятельной подготовки. Пер.с англ. 2 изд.-M.: «Русская редакция», 1999 -568 с.

- 19. Дуванов A.A. Web дизайн. M.: 2004.
- 20. Лебедев С. Web конструирование. M.: 2004
- 21. А. Кухарчик. РНР: обучение на примерах. Мн.: Новое знание, 2004. 237 с.
- 22. Никсон Р. Создаем динамические веб-сайты с помощью PHP, MySQL, JavaScript и CSS.
- 2-е изд. СПб.: Питер, 2013. 560 с.

# **Elektron ta'lim resurslari**

- 23. www.ziyonet.uz Axborot ta'lim portali
- 24. [www.edu.uz –](http://www.edu.uz/) Oliy va o'rta maxsus ta'lim vazirligi portali
- 25. www.tdpu.uz Nizomiy nomidagi TDPU rasmiy sayti
- 26. www.amazon.com
- 27. <http://www.ctc.msiu.ru/materials/Book1,2/index1.html>
- 28. [http://www.ctc.msiu.ru/materials/CS\\_Book/A5\\_book.tgz](http://www.ctc.msiu.ru/materials/CS_Book/A5_book.tgz)

#### $1$ -ilova

# Ishchi o'quv dasturga o'zgartirish va qo'shimchalar kiritish to'g'risida

o'quv yili uchun ishchi o'quv dasturiga qo'yidagi o'zgartirish va qo'shimchalar kiritilmoqda:

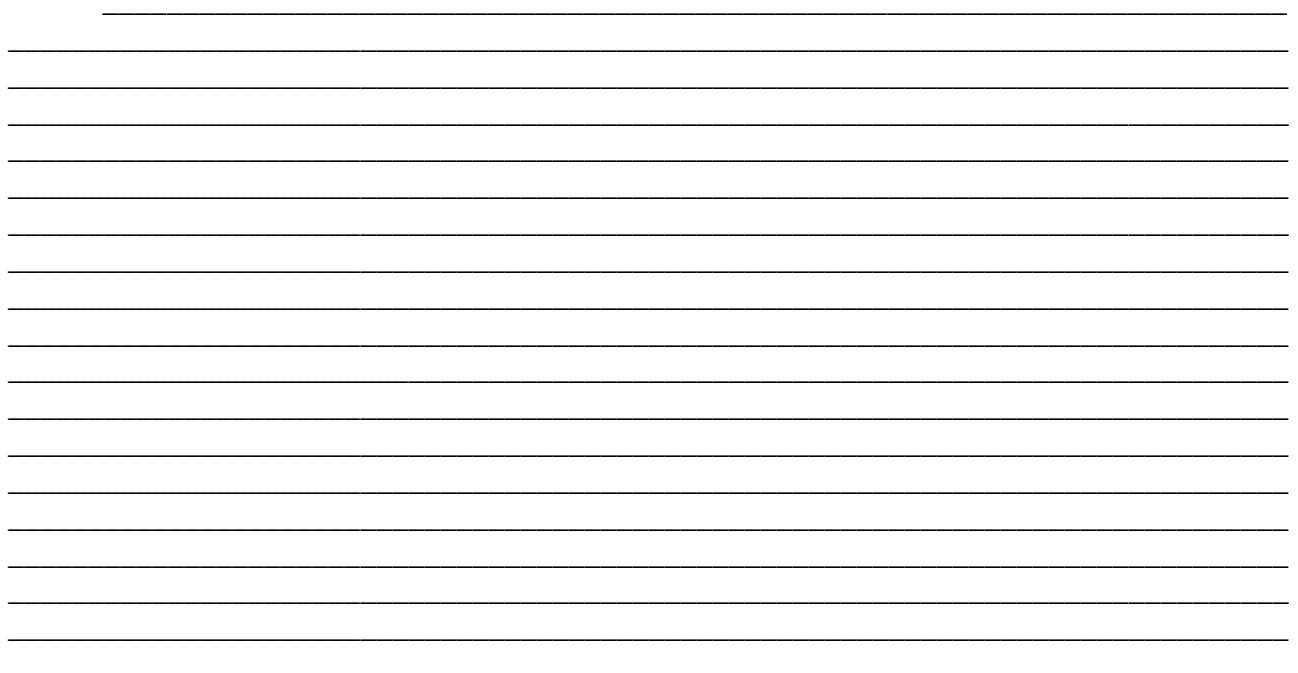

O'zgartirish va qo'shimchalarni kirituvchilar:

(professor-o'qituvchining I.F.O.)

 $(imzosi)$ 

Ishchi o'quv dasturga kiritilgan o'zgartirish va qo'shimchalar "Fizika-matematika" fakulteti Ilmiy-uslubiy Kengashida muhokama etildi va ma'qullandi (yil "yil" "dagi "" - sonli bayonnoma).

Fakultet Ilmiy-uslubiy Kengashi raisi:

dots. D.Toshtemirov